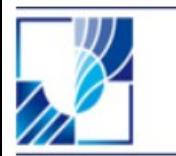

**Dr. Bardo Diehl Franziskanergymnasium Kreuzburg**

> **Dr. Rolf Winter Potsdam**

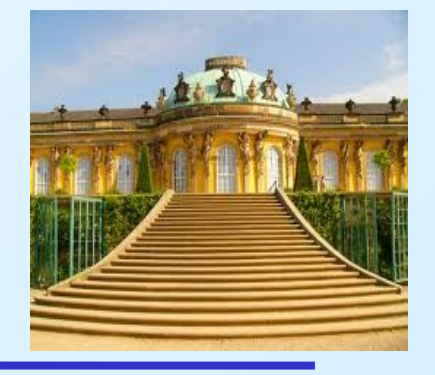

## **Analyse beliebiger Bewegungen mithilfe von Videoaufnahmen – eine lebensnahe Unterrichtsgestaltung**

- **1. Prolog Computer und Physikunterricht**
- **2. Videoanalyse ein multimediales Werkzeug**
- **3. Videoanalyse durch Schüler**

**FRANZISKANFR** GYMNASILIM

**KREUZBURG** gGmbH

**4. Videoanalyse durch Lehrer**

## **1. Computer und Physikunterricht – ein unzertrennliches Paar**

- **Beziehung begann in 1980er–Jahren, als Heimcomputer auf den Markt kamen (ATARI, C–64, Schneider–PC)**
- **zuerst Simulationen von engagierten Physiklehrern → grafische Umsetzung eines mathematischen Modells, Möglichkeit zur Variation von Modellparametern**
- **– Schnittstellen (Interface) zwischen Realexperiment und Computer zur Messwertaufnahme → am Anfang einfache selbstgebastelte Analog-Digital- Umsetzer für U und I, heute Sensoren für fast alle physikalischen Größen**
- **– Tabellenkalkulationen zur effektiven Messwertauswertung**
- **– Multimedia–Woge aus USA → Idee der Messwertgewinnung aus gefilmten Bewegungsszenen → Videoanalyse**
- **zum selbständigen Erarbeiten eines speziellen Themas der Physik für Schüler und Erstsemester–Physikstudenten hypermediale Lernumgebungen entwickelt → interaktives Verbinden von Text, Film, Simulation, Animation, Bildschirmexperiment, Fragen, Mess- und Übungsaufgaben nebst Lösungen**

**2**

#### **Beispiele:**

- **"Halbleiter" (Fachdidaktik Physik Uni Potsdam)**
- **"Ablenkung von Elektronen" (Fachdidaktik Physik Uni München)**
- **"Optik" (Fachdidaktik Physik Uni Düsseldorf)**

# **2. Videoanalyse – ein multimediales Werkzeug**

## *1. Schritt:*

**geeignetes Motiv aus der Alltagswelt der Schüler aussuchen; Gesichtspunkte bei der Auswahl → physikalischer Gehalt und taugliche Kameraperspektive**

*2. Schritt:*

**mit einer Digitalkamera Bewegungsphänomen als Videoclip aufnehmen**

*3. Schritt***:**

**Videoclip mithilfe eines Softwareplayers mit Einzelbildfortschaltung auf dem PC abspielen (Windows Media Player, Quicktime Player von Apple)**

### *4. Schritt***:**

**Messwerte durch Ausmessen der Einzelbilder aufnehmen – abhängig vom Bewegungsphänomen:**

**• Ort (x,y) des bewegten Objekts → durch Folie oder Pixellineal (Software) Umrechnen auf realen Maßstab mit bekannten Strecken oder Schätzungen**

● **Zeit (t) → Bildrate: Camcorder (PAL) 25 Bilder/s , Digitalkamera 30 Bilder/s**

*5. Schritt***:**

**Messwerte mit Tabellenkalkulation verarbeiten → in Tabelle eintragen und grafisch auswerten (Windows Excel, OpenOffice Calc, GeoGebra)**

#### *6. Schritt***:**

**3 Modellbildung → analytisch (fitten mit klassische Bahnkurven) oder iterativ**

## **Vor- und Nachteile**

#### **Vorteile:**

- **praktische Realisierung der didaktischen Forderung nach Alltagsorientierung des Physikunterrichts**
- **Überwindung der Schranken zwischen Physikraum und Alltagswelt: Realvorgänge aus den Bereichen Freizeit, Sport, Verkehr und Natur treten im Mechanikunterricht gegen klassische Standardlaborversuche an**
- **Analysieren von Bewegungen, die sich bisher der Auswertung im Physikunterricht entzogen haben: gehender Mensch, Bestimmung der Fallbeschleunigung auf der Erde aus Weitsprung, auf dem Mond aus Aldrin–Hopser**

#### **Nachteile:**

- **perspektivische Verzerrungen → Verfälschung der Ortskoordinaten**
- **Probleme bei schnellen Bewegungen wegen relativ geringer Bildrate (z.B. Elfmeterschuss, Schlange auf Beutefang)**

 **→ Regeln:**

- **Aufnahmerichtung senkrecht zur Bewegungsrichtung (Ausnahme mitbewegte Kamera)**
- **Entfernung Kamera Objekt so groß wie möglich**
- **guter Farbkontrast**
- **Kameras mit High-Speed-Funktion benutzen**

#### **Videoanalyse – Programme**

- **– komplexe automatisierte Auswertungssoftware mit Mausklick–Bedienung (Messwertaufnahme, Auswertung und Modellbildung)**
- **zuerst in Fachdidaktiken einiger Unis in Zusammenarbeit mit engagierten Physiklehrern entwickelt → Hobby–Programmierer → nicht 100%ig ausgereift, dafür kostenlos**
- **viele Beispielvideos inklusive**
- **Beispiele:**

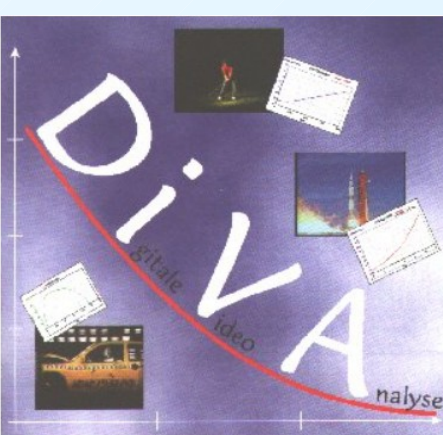

**Uni Augsburg**

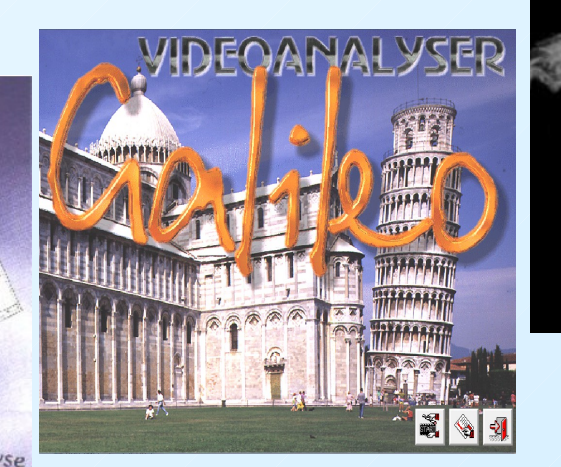

#### **Uni Potsdam**

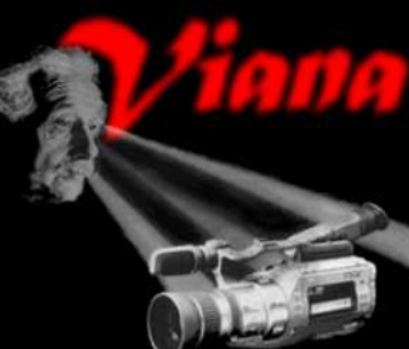

**Uni Essen**

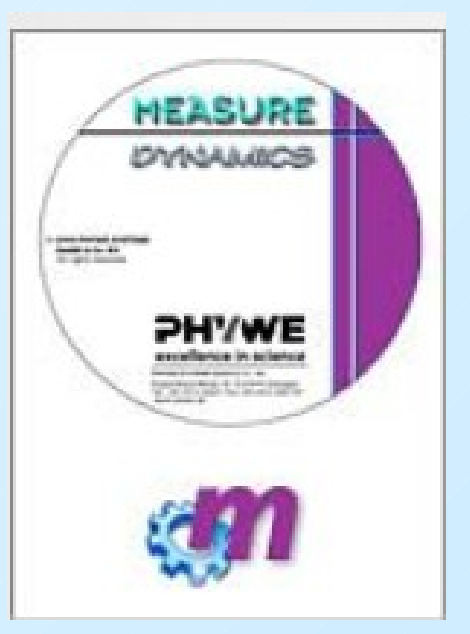

**PHYWE**